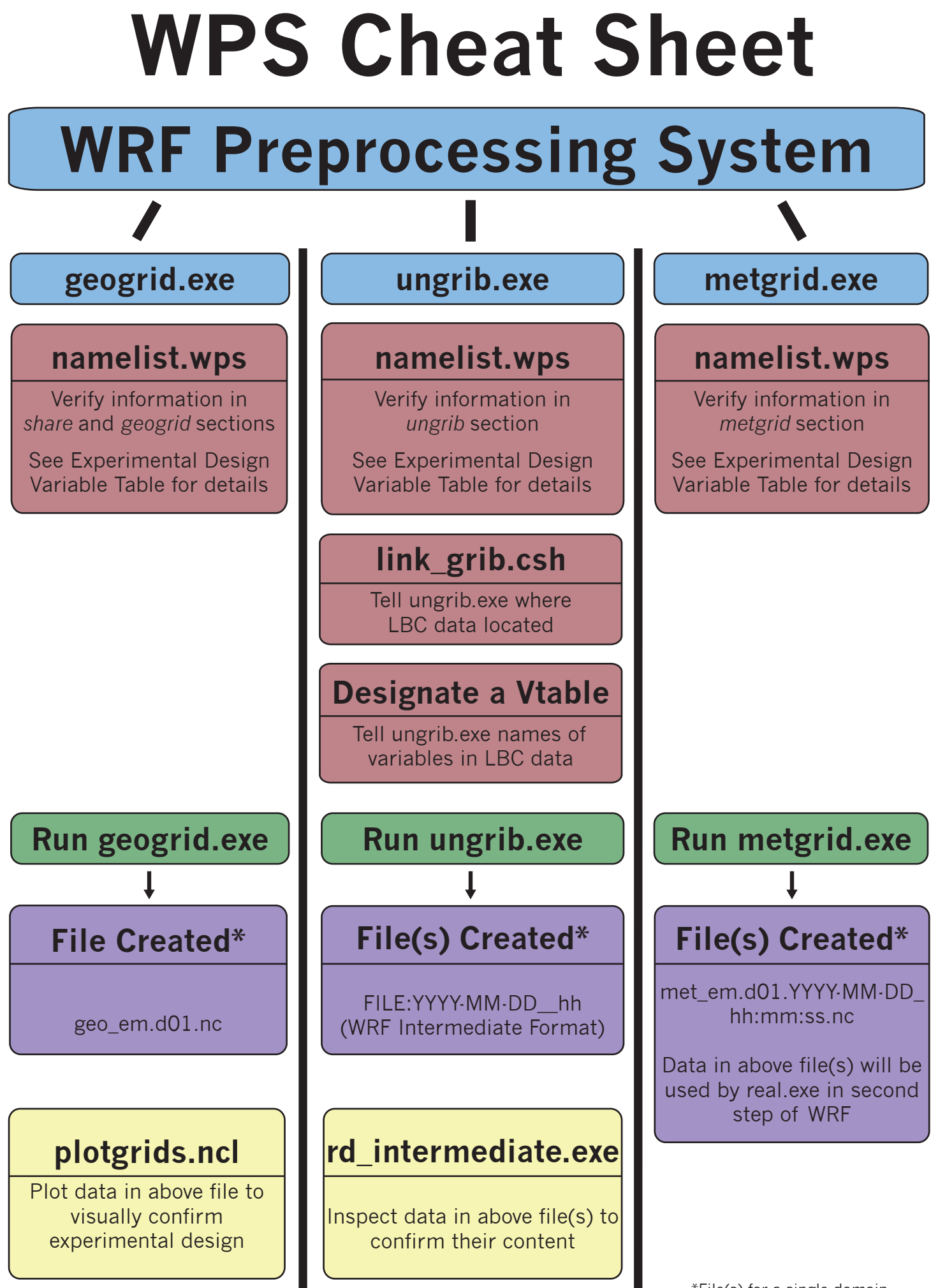

Michelle Serino, Michel Mesquita, Morgan Yarker © M2Lab.org and Ycomm LLC Nested grids will produce multiple files.

\*File(s) for a single domain.

## **WRF Cheat Sheet**

#### **Weather Research & Forecasting**

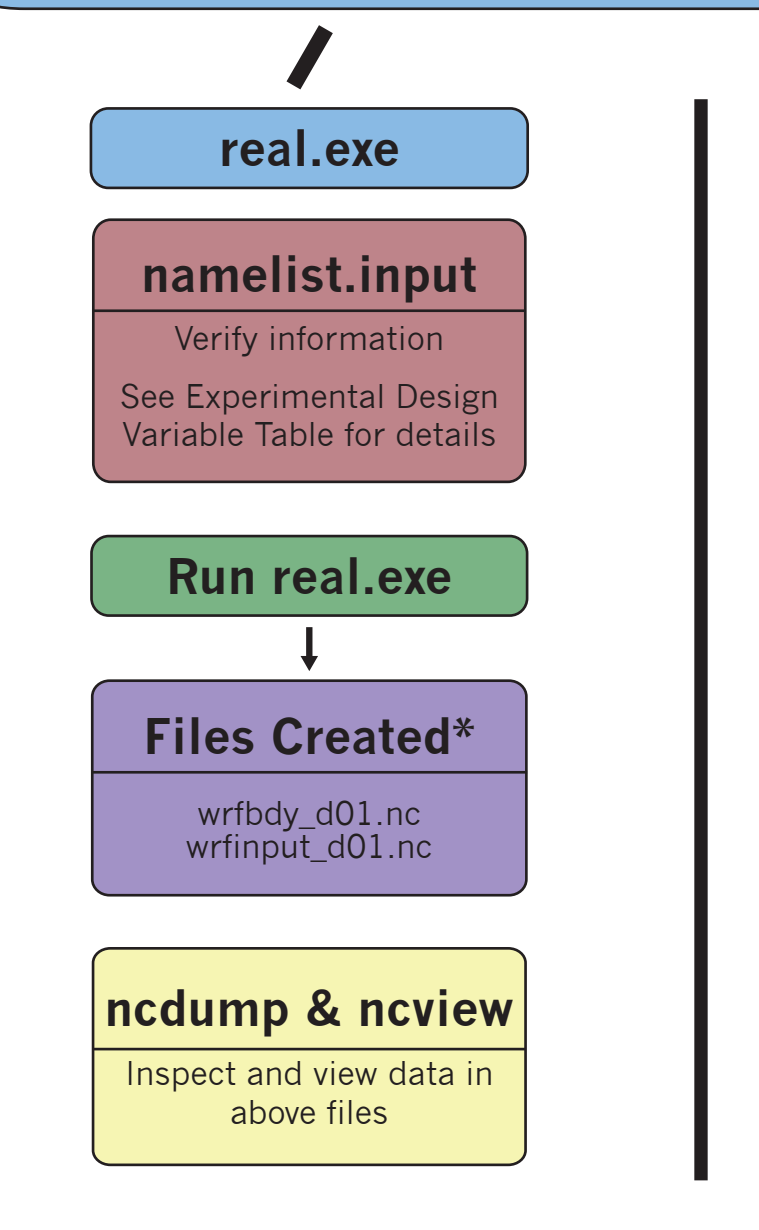

Michelle Serino, Michel Mesquita, Morgan Yarker © M2Lab.org and Ycomm LLC

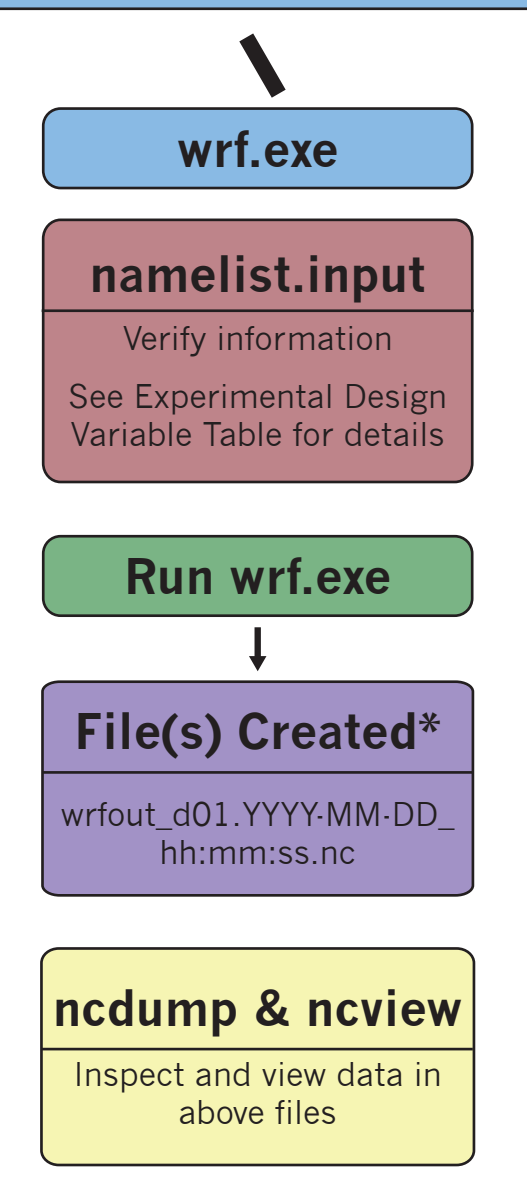

\*File(s) for a single domain. Nested grids will produce multiple files.

# **WRF Organizational Tree**

### **Weather Research & Forecasting Model**

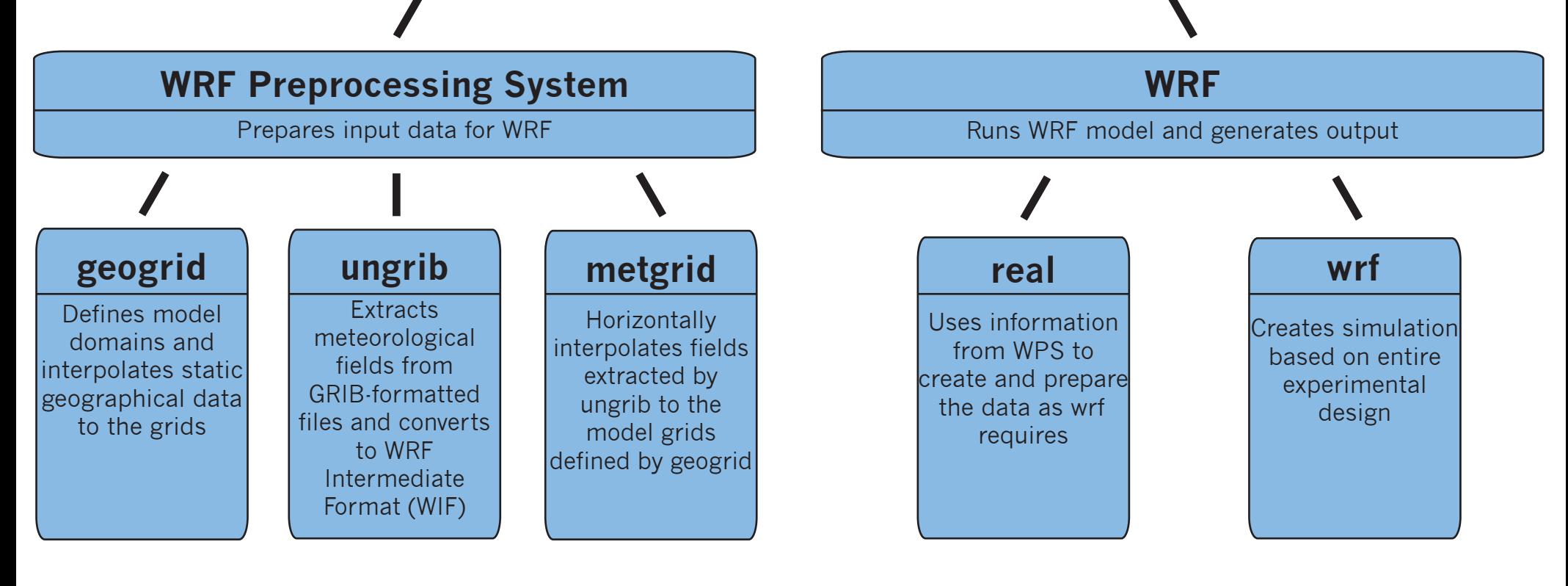

Michelle Serino, Michel Mesquita, Morgan Yarker © M2Lab.org and Ycomm LLC

NCAR. (2009). User's Guides for the Advanced Research WRF (ARW) Modeling System, Version 3.

### **WRF Experimental Design Variable Table**

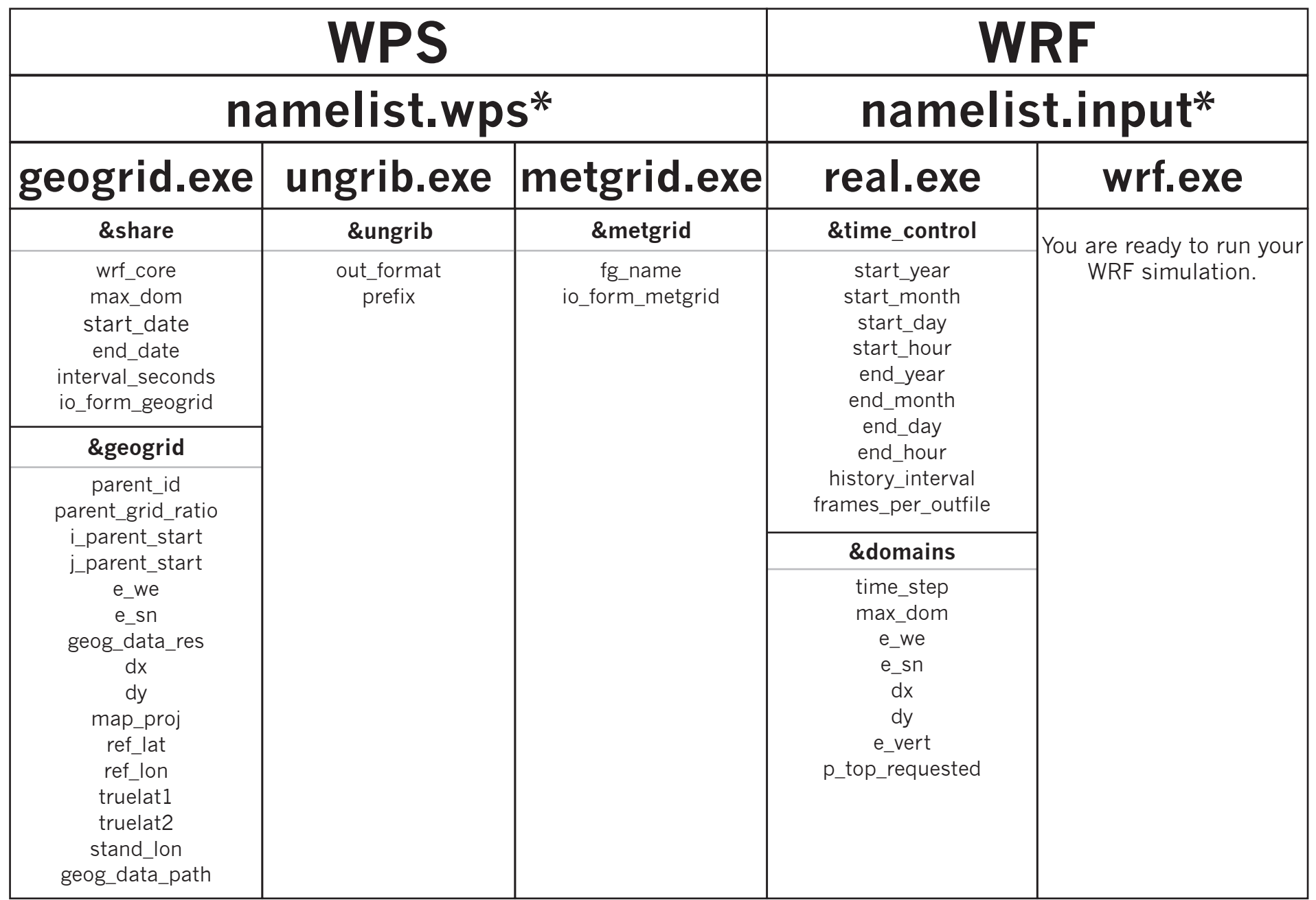